# Επιστηµονικός Υπολογισµός Ι Ενότητα 5 - Επίλυση Γραµµικών Συστηµάτων

Ευστράτιος Γαλλόπουλος

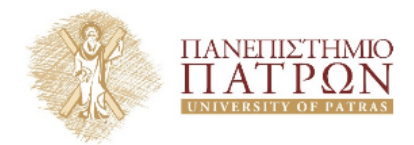

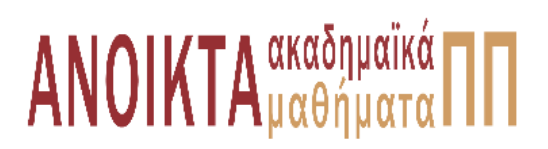

**΄Ασκηση 1 —** ΄Εστω ένα µητρώο A το οποίο χρησιµοποιούµε και µητρώο συντελεστών κάποιου γραμμικού συστήματος  $A_x = b$ 

- 1.Πώς ϑα λύνατε το γραµµικό σύστηµα αν γνωρίζατε ότι το µητρώο είναι τετραγωνικό· Αν εκτός από τετραγωνικό ήταν και συµµετρικό και ϑετικά ορισµένο (ΣΘΟ)
- **Απάντηση —** 1.Αν το µητρώο ήταν τετραγωνικό και δε γνωρίζαµε τίποτα άλλο για αυτό , αναγκαστικά, ο µόνος τρόπος επίλυσης ϑα ήταν η παραγοντοποίηση απαλοιφή LU . Τότε η λύση θα ήταν : (υποθέτοντας ότι έχουμε την απαλοιφή LU A )  $y = L \backslash b$   $x = Y \backslash y$  και αυτό γιατί  $A_x = b \Rightarrow LU = b$ , θέτω  $U_x = y$  και λύνω με "εμπρός αντικατάσταση", το κάτω τριγωνικό σύστημα  $L_y = b$ . Στη συνέχεια λύνω με "πίσω αντικατάσταση" το άνω τριγωνικό σύστημα  $U_x = y$ , βρίσκοντας τη λύση.
	- 2.Αν το μητρώο είναι (ΣΘΟ) τότε αντί να πληρώσουμε το κόστος  $O(\frac{2}{3})$  $(\frac{2}{3}n^3)$  κάνοντας απαλοιφή Cholesky. Τότε, υποθέτοντας ότι έχουμε υπολογίσει την απαλοιφή Cholesky του  $A$  η λύση  $\partial$ α είναι  $y=L\backslash b$  ,  $x=L\backslash y$  και αυτό γιατί  $A_x=b\Rightarrow LL_x^\top=b$ , θέτω  $L_x^\top=y$  και λύνω με "εμπρός αντικατάσταση" το κάτω τριγωνικό σύστημα  $L_y = b$ . Στη συνέχεια λύνω με "πίσω αντικατάσταση" το άνω τριγωνικό σύστημα  $L^\top_x = y$  βρίσκοντας την λύση.

 $\Box$ 

**΄Ασκηση 2** — ΄Έστω ότι διαθέτουμε την απαλοιφή  $UL$  παραγοντοποίηση του  $A \in \mathbb{R}^{n \times n}$  και ότι  $u, v \in \mathbb{R}^n$ .

1.Να δείξετε έναν αλγόριθμο υπολογισμού του  $B = A^{-1}(I - uv^{\top}).$ 

- 2.Να υπολογίσετε τον κυρίαρχο συντελεστή (τύπου  $cn^k$ ) για τον αριθμό πράξεων που χρειάζονται για τον υπολογισµό του B. (Σηµείωση. Στόχος είναι να χρησιµοποιήσετε το µικρότερο πλήθος πράξεων α.κ.υ. που µπορείτε !)
- 3.Να περιγράψετε πώς θα υπολογίζατε το  $B_z$  για  $z\in\mathbb{R}^n$  .

**Απάντηση** — Από την υπόθεση γνωρίζουμε την παραγοντοποίηση  $A = LU$ . Ζητούμενο είναι ο υπολογισµός του :

$$
B = A^{-1}(I - uv^{\top}) = A^{-1} - A^{-1}uv^{\top}
$$

Παρακάτω δίνεται ο Ϲητούµενος αλγόριθµος :

1.Επίλυση του συστήματος  $A_x = u$ ,

- 2.Υπολογισμός του  $A^{-1}$ ,
- 3.Υπολογισμός του  $C = xu^\top$
- 4.Υπολογισμός του  $B = A^{-1} C$

Παρακάτω δίνεται το κόστος του αλγορίθµου για κάθε ένα από τα παραπάνω ϐήµατα :

1.2 $n^2$  πράξεις (μπρος και πίσω αντικατάσταση μέσω της παραγοντοποίησης απαλοιφή LU.

- 2. $2n^3$  πράξεις για την αντιστροφή μέσω της λύσης των απαλοιφή n τριγωνικών συστημάτων συστημάτων  $L X = I$  και στη συνέχεια των  $UB = X$  οπότε  $B = A^{-1}.$ Αν όμως γίνει χρήση της δομής του προβλήματος, ότι δηλαδή, στο  $LX = I$ , το απαλοιφή  $I$  είναι ταυτοτικό και στο απαλοιφή  $L$  κάτω τριγωνικό, το κόστος είναι  $\frac{n(n+1)(2n+1)}{6} + n^3 = \frac{4}{3}$  $\frac{4}{3}n^3 + \frac{n^2}{2} + O(n)$  εφόσον τα L, U λαµβάνονται ως γνωστά.
- $3.n^2$  πράξεις.
- $4.n^2$  πράξεις.

Συνεπώς απαιτούνται συνολικά  $\Omega = 2n^3 + 4n^2 + O(n)$  πράξεις. Αυτό μπορεί να μειωθεί και σε  $\Omega = \frac{4}{3}n^3 + \frac{7}{2}$  $\frac{7}{2}n^2 + O(n).$ 

Ο υπολογισμός του  $B_z$ , μπορεί να γίνει με τον εξής τρόπο:

$$
B_z = A^{-1}(I - uv^{\top})z = A^{-1}z - A^{-1}uv^{\top}z
$$

Συνεπώς :

1.Επίλυση του συστήματος  $A_x = z$ 

2.Επίλυση του συστήματος  $A_x = u$ 

3.Υπολογισμός του  $\tau=u^\top z$ 

4.Υπολογισμός του  $x - \tau y$ 

Το κυρίαρχο κόστος του παραπάνω αλγορίθµου προέρχεται από τη λύση των δύο συστηµάτων στα βήματα  $1$  και  $2$ , που απαιτούν συνολικά  $4n^2$  πράξεις .

 $\Box$ 

**΄Ασκηση 3 —** Ο παρακάτω κώδικας απαλοιφή MATLAB µπορεί να υλοποιηθεί ώστε να παράγει τα επιθυµητά αποτελέσµατα πολύ γρήγορα. Να εξηγήσετε τι τροποποιήσεις πρέπει να γίνουν και να γράψετε τον ταχύτερο κώδικα, χρησιµοποιώντας, αν χρειάζεται, και άλλες εντολές ή συναρτήσεις της απαλοιφή MATLAB. Υποτίθεται ότι ο βαθμωτός  $p$  και οι θετικοί ακέραιοι  $m, n$  έχουν ήδη αρχικοποιηθεί.

```
A=rand(m,n);B=rand(m,n);C=rand(m,n);X=rand(m+n,s);D=eye(m+n,m+n);for i=1:m, for j=1:n, D(i,j)=A(i,j)*B(i,j)+C(i,j); end;end;
for i=1:m, for j=1:n, if (i == j), D(i, j) = p+D(i, j); end; end; end;
for k=1:s, Y(:,k)=D(1:m+n,1:m+n)\X(:,k); end;
```
#### **Απάντηση —** Το ϐήµα :

for i=1:m, for  $j=1:n$ ,  $D(i, j) = A(i, j) * B(i, j) + C(i, j)$ ; end; end;

µπορεί να γραφεί χωρίς το ϐρόχο ως εξής :

 $D(1:m, 1:n) = A.*B+C;$ 

ενώ το

for  $i=1:m, for j=1:n, if (i==j), D(i,j)=p+D(i+j); end; end; end;$ 

µπορεί να γραφεί ως :

 $k=min(m,n); D(1:k,1:k)=peye(k)+D(1:k,1:k);$ 

Τέλος τα s γραμμικά συστήματα για τις στήλες  $X(:, k), k = 1:s$  στην τελευταία γραμμή του κώδικα µπορούν να λυθούν πολύ πιο αποδοτικά αν πρώτα υπολογιστεί η διάσπαση απαλοιφή LU για το µητρώο απαλοιφή D και στη συνέχεια λύσουµε ως εξής :

 $[L, U] = lu(D); Y=U\ (L\ X);$ 

 $\overline{\Box}$ 

### **Σηµείωµα Αναφοράς**

Copyright Πανεπιστήµιο Πατρών, Ευστράτιος Γαλλόπουλος 2015, ¨Επιστηµονικός Υπολογισµός Ι¨, ΄Εκδοση : 1.0 Πάτρα 2013-2014.

∆ιαθέσιµο από τη δικτυακή διεύθυνση : <https://eclass.upatras.gr/courses/CEID1096/>

## **Σηµείωµα Αδειοδότησης**

Το παρόν υλικό διατίθεται µε τους όρους της άδειας χρήσης Creative Commons Αναφορά, Μη Εµπορική Χρήση, ΄Οχι ∆ιανοµή 4.0 ή µεταγενέστερη, ∆ιεθνής ΄Εκδοση. Εξαιρούνται τα αυτοτελή έργα τρίτων π.χ. ϕωτογραφίες, διαγράµµατα κ.λ.π., τα οποία εµπεριέχονται σε αυτό και τα οποία αναφέρονται µαζί µε τους όρους χρήσης τους στο ''Σηµείωµα Χρήσης ΄Εργων Τρίτων''.

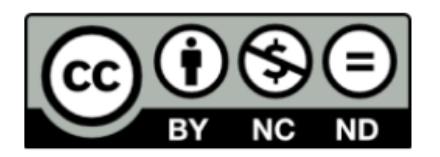

Ως Μη Εµπορική ορίζεται η χρήση :

- που δεν περιλαµβάνει άµεσο ή έµµεσο οικονοµικό όφελος από την χρήση του έργου, για το διανοµέα του έργου και αδειοδόχο
- που δεν περιλαµβάνει οικονοµική συναλλαγή ως προϋπόθεση για τη χρήση ή πρόσβαση στο έργο
- που δεν προσπορίζει στο διανοµέα του έργου και αδειοδόχο έµµεσο οικονοµικό όφελος (π.χ. διαφηµίσεις) από την προβολή του έργου σε διαδικτυακό τόπο Ο δικαιούχος µπορεί να παρέχει στον αδειοδόχο ξεχωριστή άδεια να χρησιµοποιεί το έργο για εµπορική χρήση, εφόσον αυτό του ζητηθεί.

# **Χρηµατοδότηση**

- Το παρόν εκπαιδευτικό υλικό έχει αναπτυχθεί στο πλαίσιο του εκπαιδευτικού έργου του διδάσκοντα.
- Το έργο «Ανοικτά Ακαδηµαϊκά Μαθήµατα στο Πανεπιστήµιο Πατρών» έχει χρηµατοδοτήσει µόνο τη αναδιαµόρφωση του εκπαιδευτικού υλικού
- Το έργο υλοποιείται στο πλαίσιο του Επιχειρησιακού Προγράµµατος «Εκπαίδευση και ∆ια Βίου Μάθηση» και συγχρηµατοδοτείται από την Ευρωπαϊκή ΄Ενωση (Ευρωπαϊκό Κοινωνικό Ταµείο) και από εθνικούς πόρους.

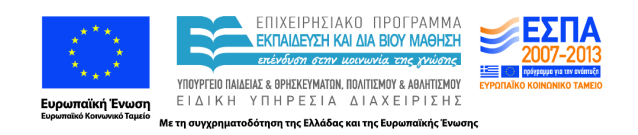